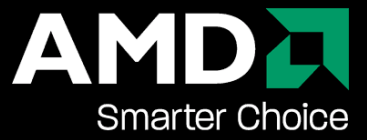

#### **AMD IL**

February 8, 2008 High Level Programming for GPGPU University of Central Florida 1

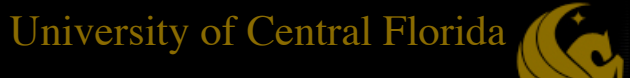

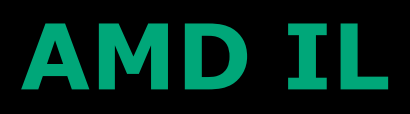

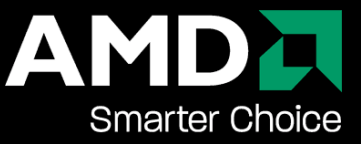

Last time we introduced HLSL and the R600 ISA

AMD IL is a portable *immediate language* that sits between high level languages (Brook+ or HLSL) and the ISA

AMD IL is meant to be generation compatible s.t. future hardware can compile from IL whereas the ISA is asic dependent

### **Example**

#### Brook+ Kernel

**kernel void sum(float a<>, float b<>, out float c<>) {**

 **c = a + b;**

#### il\_ps\_2\_0

**}**

dcl\_cb cb0[1] dcl\_resource\_id(0)\_type(2d,unnorm)\_fmtx(float)\_fmty(float)\_fmtz(float)\_fmtw(float) dcl\_input\_generic\_interp(linear) v0.xy\_\_ dcl\_resource\_id(1)\_type(2d,unnorm)\_fmtx(float)\_fmty(float)\_fmtz(float)\_fmtw(float) dcl\_input\_generic\_interp(linear) v1.xy\_\_ sample\_resource(0)\_sampler(0) r0.x, v0.xy00 sample\_resource(1)\_sampler(1) r1.x, v1.xy00 mov r2.x, r0.xxxx mov r3.x, r1.xxxx call 0 mov r4.x, r5.xxxx dcl\_output\_generic o0 mov o0, r4.xxxx ret func 0 add r6.x, r2.xxxx, r3.xxxx mov r7.x, r6.xxxx mov r5.x, r7.xxxx

ret end

3

Generated

AMD IL

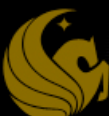

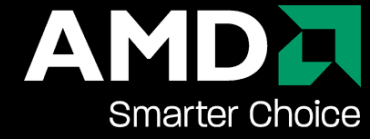

# **IL code generation**

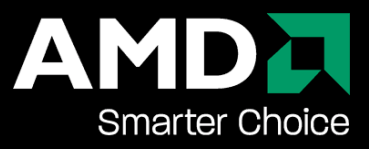

DX HLSL

- Compile to DX asm using fxc (Microsoft HLSL compiler)
- Compile DX asm to IL using AMD GPU Shader Analyzer

AMD HLSL

Compile AMD HLSL to IL using AMD HLSL compiler

Brook+

Compile Brook+ kernels to IL using brcc

Or write it yourself

## **Writing IL code**

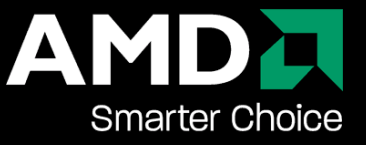

IL resembles DX assembly

IL is also used for DirectX and OpenGL shaders

IL code will be optimized by the GPU compiler to ISA Readability may be more important when writing IL

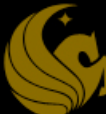

### **DX asm vs IL**

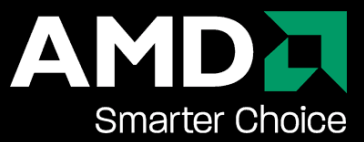

#### ps\_4\_0

dcl\_input linear v0.xy dcl\_output o0.xyzw dcl\_sampler s0, mode\_default dcl\_sampler s1, mode\_default dcl\_resource\_texture2d ( float , float , float , float ) t0 dcl\_resource\_texture2d ( float , float , float , float ) t1 dcl\_temps 2 sample r0.xyzw, v0.xyxx, t0.xyzw, s0 sample r1.xyzw, v0.xyxx, t1.xyzw, s1 add o0.xyzw, r0.xyzw, r1.xyzw ret

il\_ps\_2\_0 dcl\_input\_interp(linear) v0.xy\_\_ dcl\_output\_generic o0 dcl\_resource\_id(0)\_type(2d)\_fmtx(float)\_fmty(float)\_fmtz(float)\_fmtw(float) dcl\_resource\_id(1)\_type(2d)\_fmtx(float)\_fmty(float)\_fmtz(float)\_fmtw(float) sample\_resource(0)\_sampler(0) r0, v0.xyxx sample\_resource(1)\_sampler(1) r1, v0.xyxx add o0, r0, r1 ret\_dyn end

DX asm AMD IL

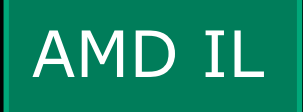

## **Instruction syntax**

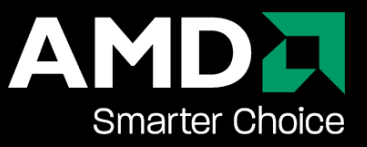

<instr>[\_<ctrl>][\_<ctrl(val)>] [<dst>[\_<mod>][.<writemask>]] [, <src>[\_<mod>][.<swizzle-mask>]]...

Broken down:

7

- $\langle$  <instr>  $\langle$   $\langle$  < ctrl> $\rangle$   $\langle$  < ctrl(val) >  $\rangle$ –instruction with control specifiers
- [<dst>[\_<mod>][.<write-mask>]] –destination register with modifier and write mask
- [, <src>[\_<mod>][.<swizzle-mask>]]... –source registers with modifier and swizzle mask

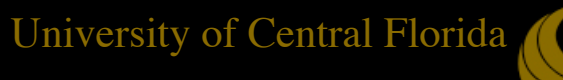

#### **Registers**

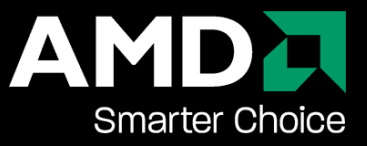

Registers are four component vectors

- $v#$  import registers
- o# output registers
- r# general purpose registers
- There are also other special enumerated registers

Registers are typeless. Integer instructions can operate on float data. User must take care to keep track of register types and convert

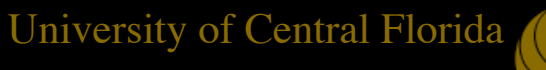

## **Register modifiers**

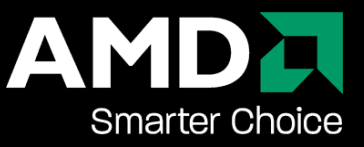

Destination modifiers apply extra operations to the destination register after the instruction runs

Examples:

- $\cdot$  <dst> $\_\times$ 2 multiplies by 2
- <dst> d4 divides by 4

Source modifiers apply extra operations to the source register before the instruction runs

Examples:

- <src> abs returns the absolute value
- <src> sign returns the sign

### **Write Masks**

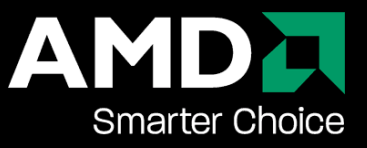

Element-wise write masks on destination registers control how components are written to

Syntax: reg.{x|\_|0|1}{y|\_|0|1}{z|\_|0|1}{w|\_|0|1}

- –x,y,z,w are components
- –underscore "\_", means don't write (can also leave blank)
- $-0$  or 1, replaces component with 0 or 1

Mask is position dependent

Examples:

- –mov r0.x\_\_\_, r1; move r1.x to r0.x and leave rest unchanged
- –mov r0.x, r1; same as previous
- –mov r0.y\_w, r1; only write to r0.y and r0.w and leave rest
- –mov r0.0000, r1; zero out all components
- –mov r0.xyz1, r1; write all except w, which changes to 1

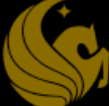

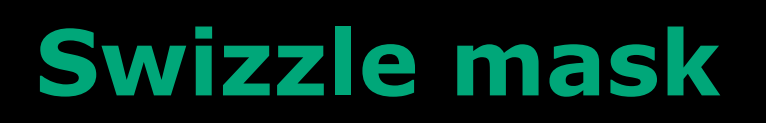

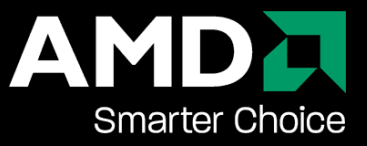

Controls how the register components are used

Syntax:

reg.{x|y|z|w|0|1}{x|y|z|w|0|1}{x|y|z|w|0|1}{x|y|z|w|0|1}

Mask is position independent

Blanks mean use default component

Examples:

- mov r0, r1.yxzw; move r1.y->r0.x, r1.x->r0.y, r1.z->r0.z,  $r1.w\rightarrow r0.w$
- mov r0, r1.yx; same as previous
- mov r0, r1.xyz0; standard move except force r0.w to zero

### **Instructions**

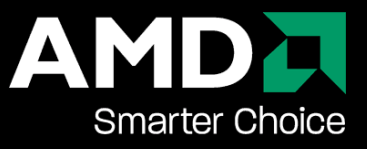

Declaration and Initialization

Input (memory fetches)

Conversion

General ALU instructions (Math/Trig/Special)

Flow control

Bitwise

Double

Comparison

# **Declaration and initialization**

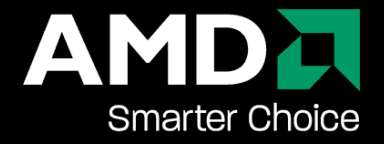

Inputs and outputs must be declared

- –constant buffers
- –input interpolators
- –resources (textures/streams)
- –literals

## **Constant buffers**

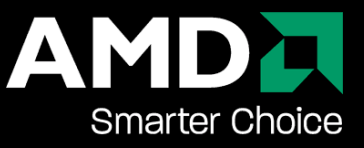

In the past, constants were passed to the shader individually

Now, constants are passed together in constant buffers

Constant buffers elements are 4 component vectors

Declaration:

dcl\_cb cb<#>[<*size*>]

Buffer elements are addressed like C arrays

## **Constant literals**

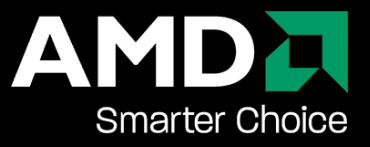

Literals are constant values used in the source code. For example, int  $a = 5$ ;

Previously, constants had to be passed in like constant variables

Syntax:

dcl\_literal *l#*, <x-bits>, <y-bits>, <z-bits>, <w-bits>

Example:

dcl\_literal l1, 0x40A00000, 0x3F800000, 0x3E99999A, 0x3E0F5C29 –float literal float4(5, 1, 0.3, 0.14)

dcl\_literal l2, 0x00000003, 0xFFFFFFFF, 0xFFFFFFFB, 0x00000007  $-$ integer literal int4 $(3, -1, -5, 7)$ 

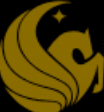

# **Declaring memory**

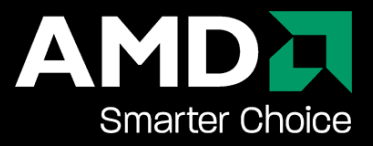

Syntax:

dcl\_resource\_id(*n*)\_type(*pixtexusage*[,unorm])\_fmtx(*fmt*) \_fmty(*fmt*)\_fmtz(*fmt*)\_fmtw(*fmt*)

Example:

dcl\_resource\_id(0)\_type(2d)\_fmtx(float)\_fmty(float)\_fmtz (float)\_fmtw(float) –2D texture of float4

# **Fetching from memory/textures**

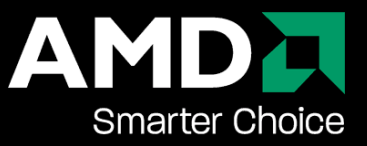

Textures can be addressed as normalized (0...1) or unormalized. It depends on how it was declared (unorm)

Syntax:

sample\_resource(*n*)\_sampler(*m*)[\_aoffimmi(*u*, *v*, *w*)] *dst*, *src0*

*aoffimmi* apply integer offset to the input address

Addressing is determined by the type of the texture (1D vs. 2D)

## **Scratch buffers**

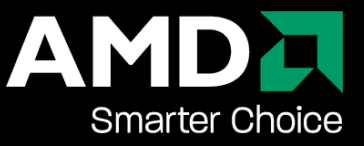

You can allocate a temporary buffer that you can address like C arrays called scratch buffers

Performance can be slow, but you can address using registers

Example:

dcl\_index\_temp\_array x0[*size*]

mov x0[r0.x], r3

mov r2, x0[r0.y]

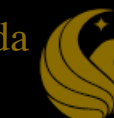

## **General ALU instructions**

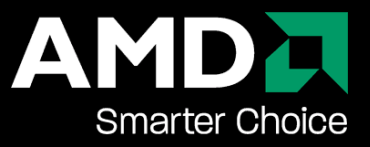

See the spec for a complete list of functions

- There are often different integer, double, and float instructions (e.g., IADD, DADD, ADD respectively)
- There are also special functions (e.g., CMOV, FLR)
- There are also trig instructions (e.g., SIN, COS)

#### **Doubles**

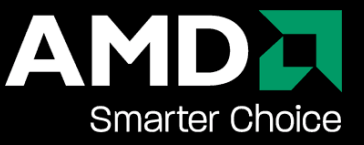

Doubles are a special case because there are no native 64 bit component registers

Doubles are represented as two 32-bit components

If *src*.xy contains 0x4008000000000000, then *src*.y = 0x40080000 and *src*.x = 0x00000000

When using double, the value must be in positions *src*.xy

See spec for the double operators

#### **Conversion**

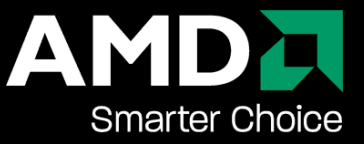

Registers are typeless, so registers need to be converted from one type to another

Be careful, conversions only happen on the transcendental unit

Valid conversions are:

- $\cdot$  D2F
- $\cdot$ F2D
- FTOI
- FTOU
- ITOF
- UTOF

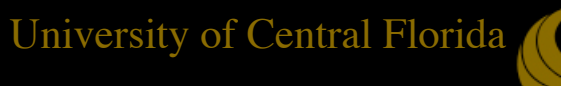

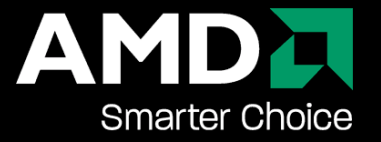

## **Flow control instructions**

Basic branching

if logicalnz *src0*.x //execute instruction block if *scr0*.x!=0

if\_logicalz *src0*.x //execute instruction block if *src0*.x==0

ifc\_relop(*op*) *src0*, *src1* //execute block if relop is true *–op*: eq (==), ne (!=), gt (>), ge (>=), lt (<), le (<=)

else

endif

# **Control flow instructions (cont.)**

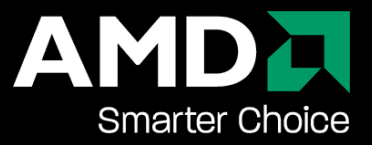

#### Loops

#### whileloop

#### *break instruction*

- *–*break
- *–*break\_logicalnz *src0*
- *–*break\_logicalz *src0*
- *–*breakc\_relop(*op*) *src0*, *src1*

#### endloop

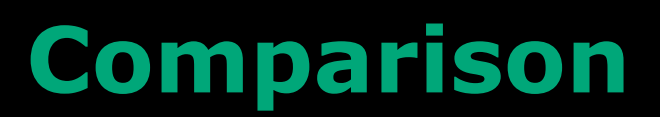

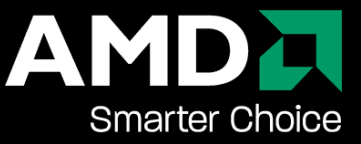

You can break on a register by first doing a comparison instruction first

–eq, ge, lt, ne

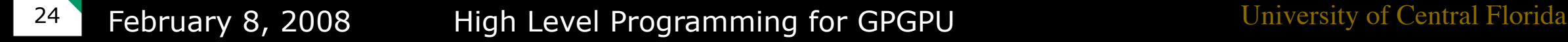

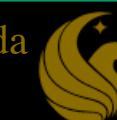

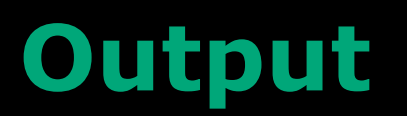

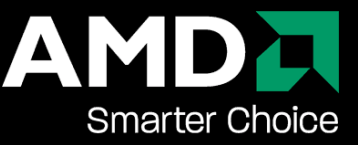

Kernel outputs are written to special output registers

They can only be used for output, but are handled like any other register up to the maximum number

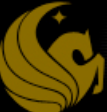

## **Global gather/scatter buffers**

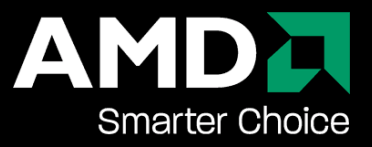

Scatter is handled using a global buffer

There is only one global buffer at any time, so it is not declared

It is addressed like scratch buffers using a C array interface

Because it uses 128 bit alignment, it is always treated as a float4 type, so be careful when addressing

Example:

mov g[ $r0.x$ ],  $r0$ 

mov  $r1$ , g[ $r3.x$ ]

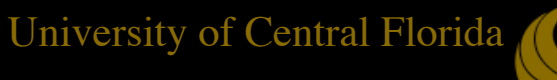

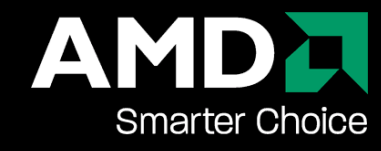

#### **Lots more...**

See the spec for more info

Learn by example:

- Look at the CAL samples
- Use AMD's GPU ShaderAnalyzer to generate IL from HLSL or Brook+